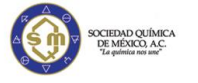

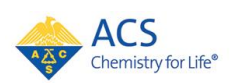

#### **Vamos a comenzar en breve, a las 1 CDT / 2 EDT** Cómputo Cuántico para Química

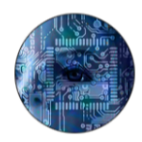

El cómputo cuántico es una de las áreas de expansión prometedora para la guímica teórica. Las computadoras cuánticas usan efectos cuánticos para realizar procesos de cómputo. Este nuevo tipo de computadora puede simular a los átomos y a las moléculas, así como a los materiales de manera exacta.

En esta presentación, el Dr. Alán Aspuru-Guzik Profesor de Química y de Ciencias de Computación en la Universidad de Toronto

describirá qué es el cómputo cuántico, cuál es el estado actual del campo y algoritmos y experimentos que recientemente se han realizado en estas computadoras.

#### Lo Que El Público Aprenderá

- · Qué son las computadoras cuánticas
- · Por qué las computadoras cuánticas prometen ser una herramienta valiosa para las ciencias químicas
- · El estado actual del cómputo cuántico para la química

#### Ponente y Moderadora

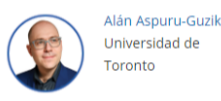

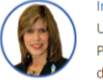

**Ingrid Montes** Universidad de Puerto Rico, Recinto de Río

**1**

#### *El Vigésimo Webinar en Español auspiciado por ACS y SQM*

http://bit.ly/ComputoCuantico

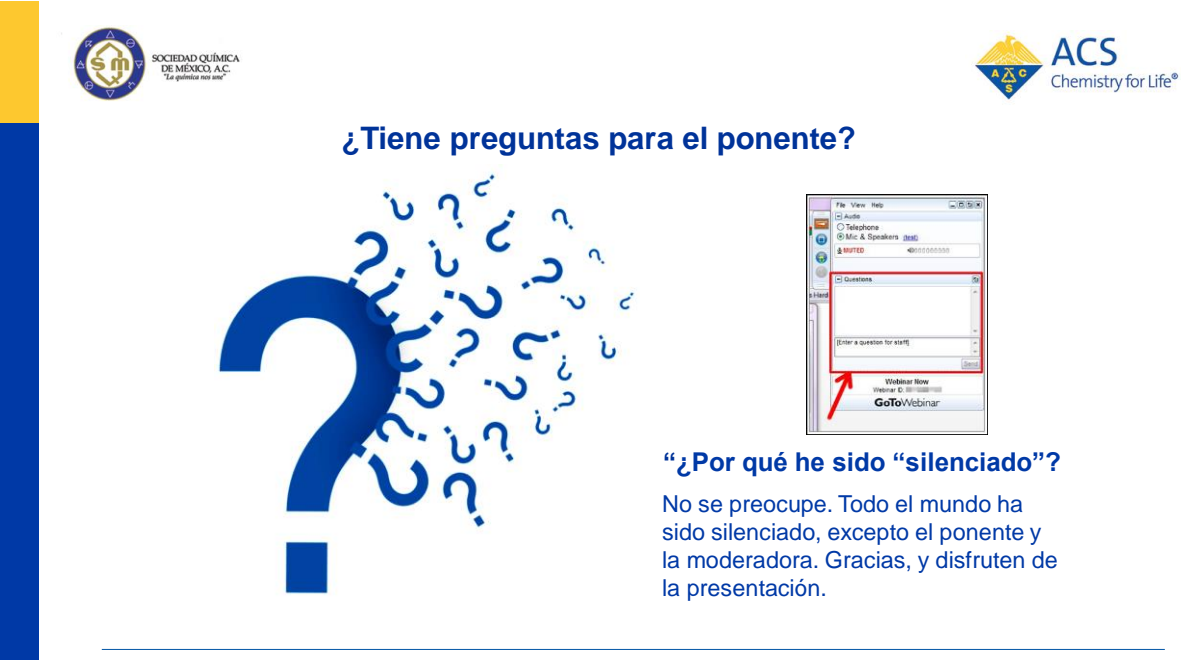

**Escriba y someta sus preguntas durante la presentación <sup>2</sup>**

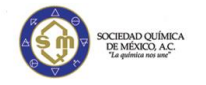

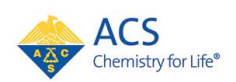

#### **¿Está en un grupo hoy viendo el webinar en vivo?**

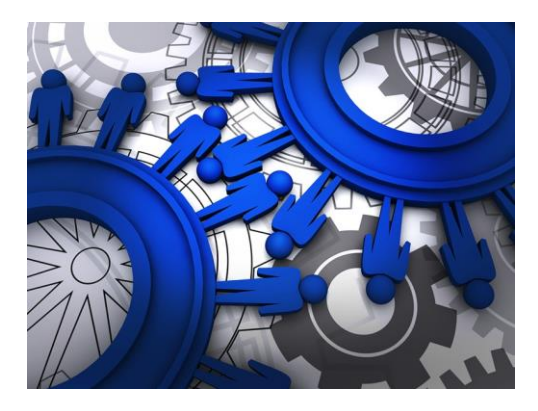

**Díganos de dónde son ustedes y cuántas personas están en su grupo!**

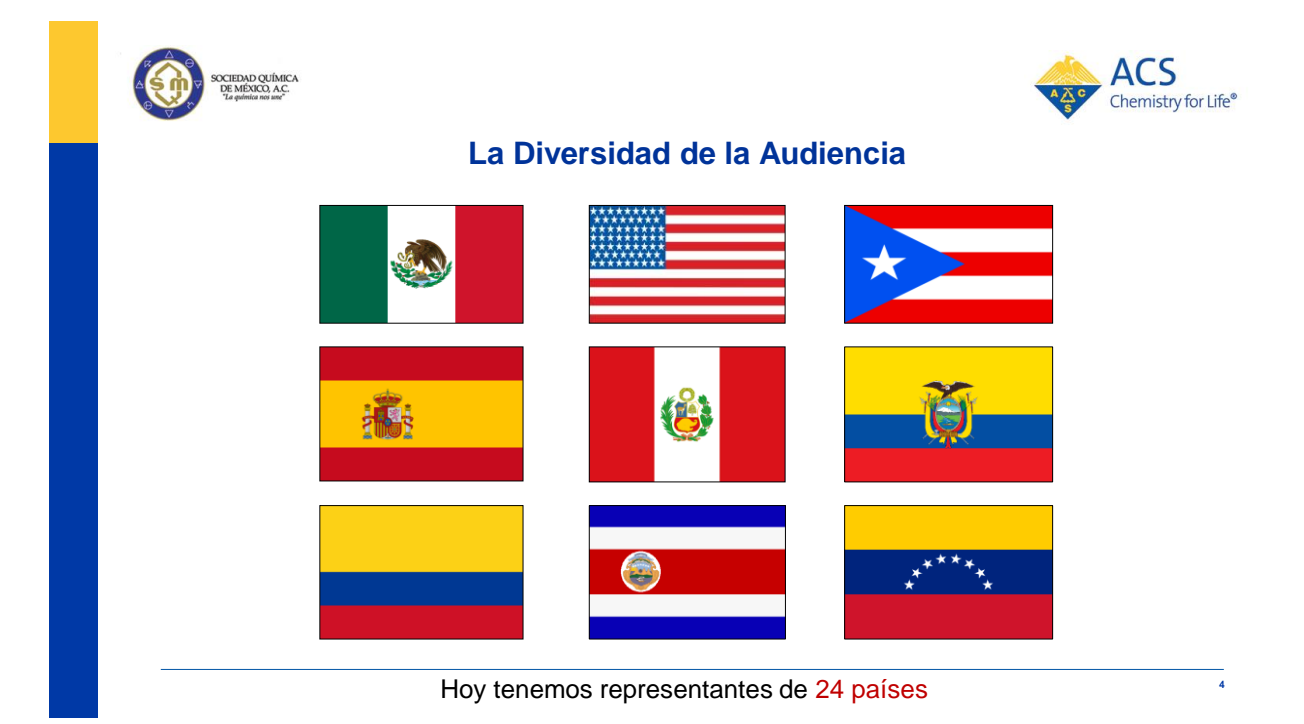

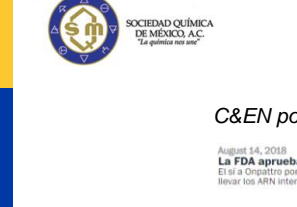

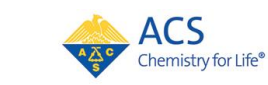

#### **¡C&EN en Español!**

*C&EN pone a su disposición traducciones al español de sus artículos más populares.*

August 14, 2018<br>La FDA aprueba la primera terapia con ARN interferente<br>El sí a Onpattro pone fin a dos décadas de trabajo académico e industrial para

FDA approves first-ever RNAi therapeutic<br>Nod for Onpattro caps two decades of academic and industry work to tra<br>RNA interference from idea to drug.

july 31, 2018<br>El óxido nitroso del permafrost tibetano esconde malas<br>noticias para el calentamiento global<br>Los científicos estiman que el deshielo podría liberar grandes cantidade

**Nitrous oxide from Tibetan permafrost packs global warming**<br>punch<br>Scientists estimate that thaving ground could be a major source of the ts estimate that thawing ground could be a major source of the

July 25, 2018<br>Peces sin olfato en los océanos acidificados

Fish struggle to smell in acidic oceans<br>Rising CO<sub>2</sub> levels could stop fish finding food and detecting preda

ecten sus depre

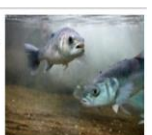

http://bit.ly/CENespanol

*Gracias a una colaboración con la organización española Divúlgame.org, C&EN ahora es capaz de ofrecer traducciones al español de algunos de nuestros mejores contenidos. Queremos hacer de la ciencia de vanguardia más accesible a la comunidad química de habla española, y esta es nuestra contribución. Le da a los nacidos en España, América Latina, o los EE.UU., pero cuyo primer idioma es el español la oportunidad de leer este contenido en su lengua materna. Esperamos que les guste y sea de su utilidad.*

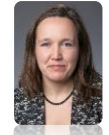

**Dr. Bibiana Campos Seijo Editora en Jefe,** *C&EN*

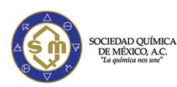

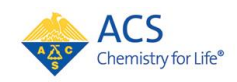

**5**

**6**

Únase a una comunidad global de más de 150,000 profesionales de la química

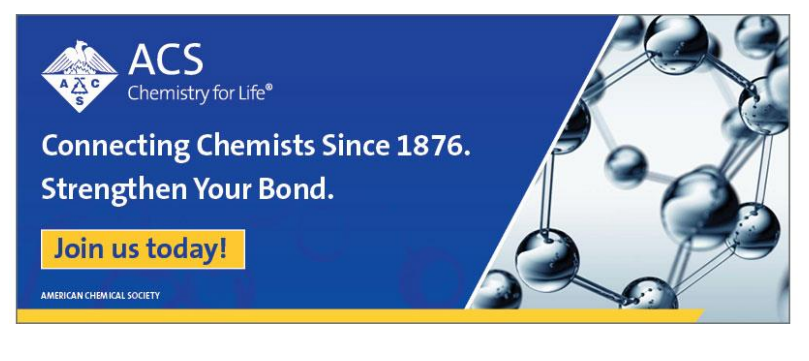

Entérate de los beneficios de ser miembro(a) de ACS !

**http://bit.ly/ACSmembership** 

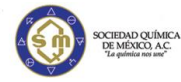

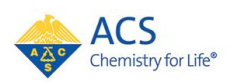

#### Beneficios de la Afiliación al ACS

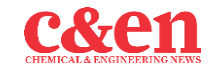

**Chemical & Engineering News (***C&EN***)**  The preeminent weekly news source

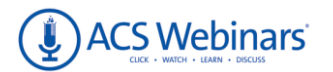

**ACS Webinars Archive of Recordings®**  ACS Member only access to over 250 edited chemistry themed webinars. www.acswebinars.org

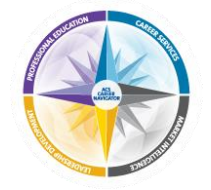

**NEW! ACS Career Navigator**  Your source for leadership development, professional education, career services, and much more

**http://bit.ly/ACSmembership**

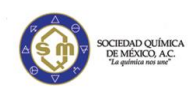

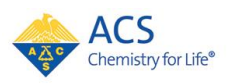

**7**

**8**

#### **Sociedad Química de México**

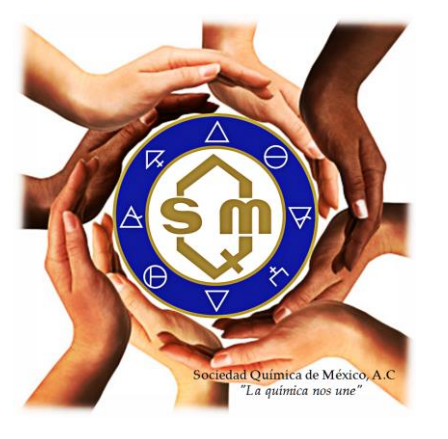

Desde sus comienzos de la Sociedad Química de México, se buscaba un emblema sencillo, no demostrar partidarismo alguno y significar al gremio, debería representar un símbolo no sólo para los químicos, sino también para ingenieros, farmacéuticos, metalurgistas, en fin que englobe e identifique por igual a los científicos en todas sus áreas de las ciencia química.

www.sqm.org.mx

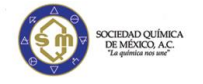

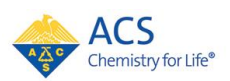

#### **El Próximo Webinar de 2018! !**

#### **Miércoles, el 17 de Octubre**

*"El Reto de la Terapia Antioxidante"*

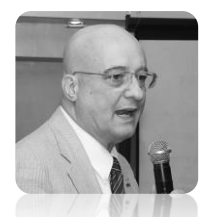

Alberto Nuñez Sellés, *Universidad Nacional Evangélica*

http://bit.ly/ACS-SQMwebinars

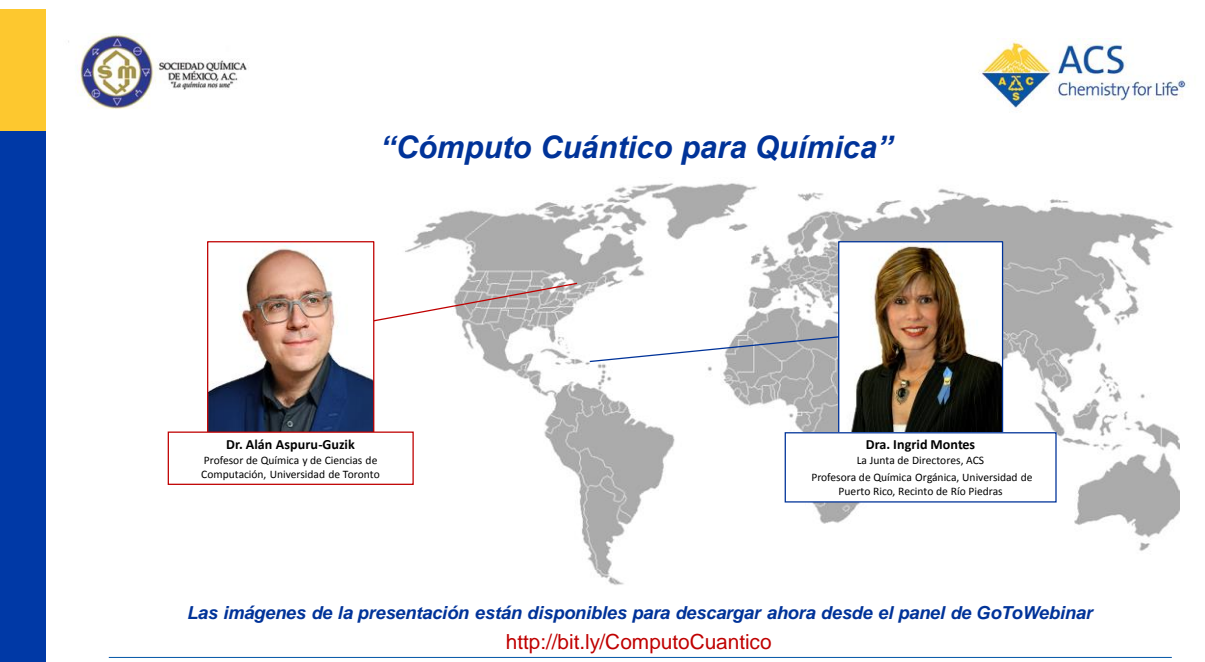

El Webinar de hoy esta auspiciado por la Sociedad Química de México y the American Chemical Society

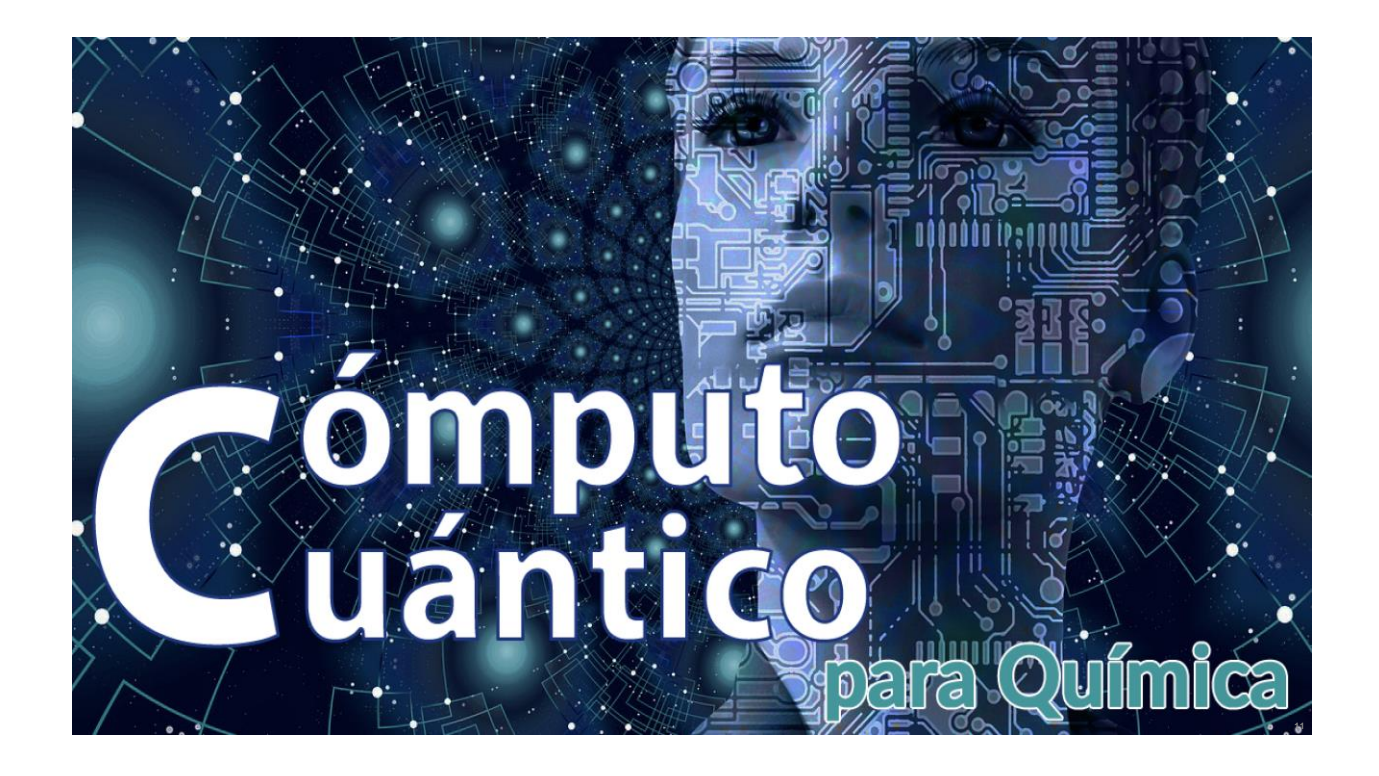

## The Age of Variational Quantum Algorithms

## Alán Aspuru-Guzik

Professor of Chemistry Professor of Computer Science University of Toronto Vector Institute for Artificial Intelligence

> Chief Scientific Officer Zapata Computing

> > Chief Vision Officer Kebotix

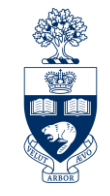

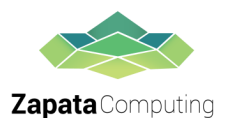

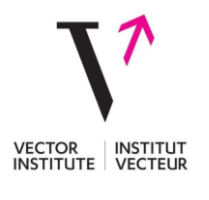

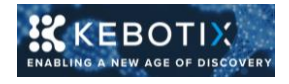

### Early classical mechanical simulators

Antykythera Mechanism circa 200 BC

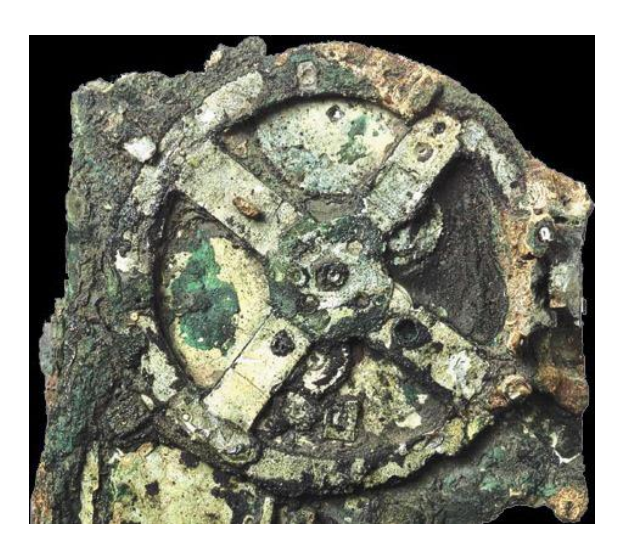

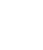

13

## Digital Computer Simulation

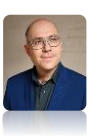

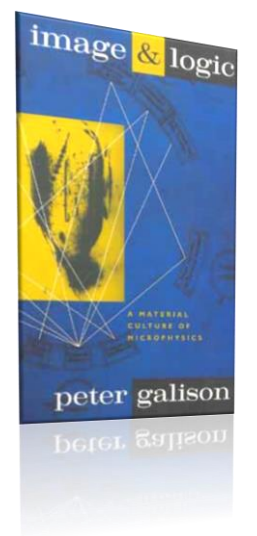

Without the computer-based simulation, the material culture of late-twentieth-century microphysics is not merely inconvenienced – It does not exist. […] Machines […] are inseparable from their virtual counterparts all are bound to simulations.

–Peter Galison

From *Image and Logic: A material culture of microphysics* (1997)

## Simulating Matter

Organic light-emitting diode displays

e.g. R. Gomez-Bombarelli, Nature Materials 15, 1120 2016

e.g. Huskinson, et al., Nature 505 195 2014

Simulating Matter

 $HO<sub>3</sub>S$ 

e.g. Huskinson, et al., Nature 505 195 2014

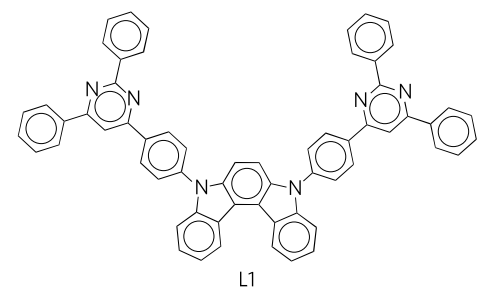

Organic light-emitting diode displays

e.g. R. Gomez-Bombarelli, Nature Materials 15, 1120 2016

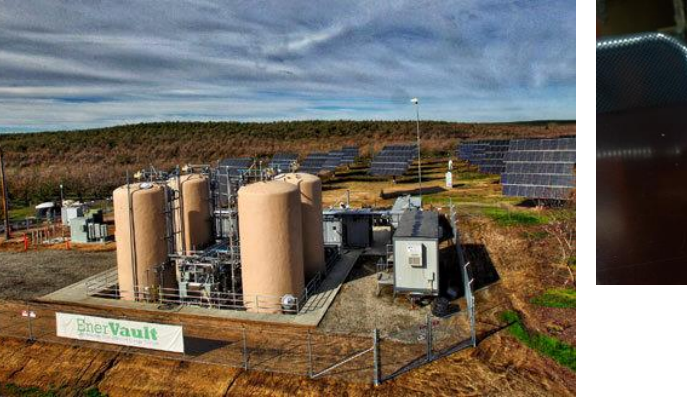

Flow batteries

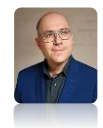

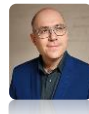

15

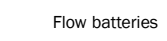

 $SO<sub>3</sub>H$ 

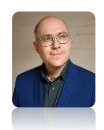

## Simulating Matter

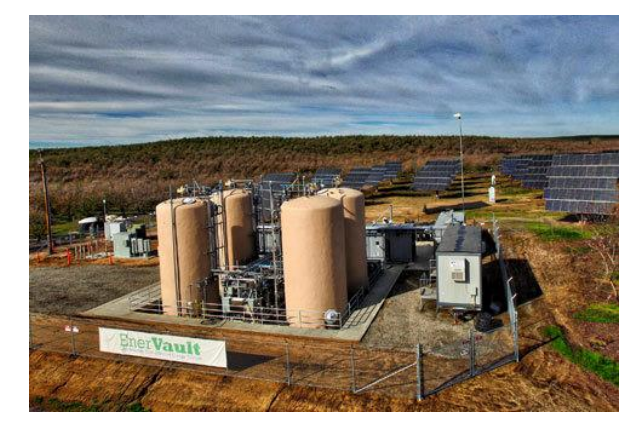

Flow batteries

e.g. Huskinson, et al., Nature 505 195 2014

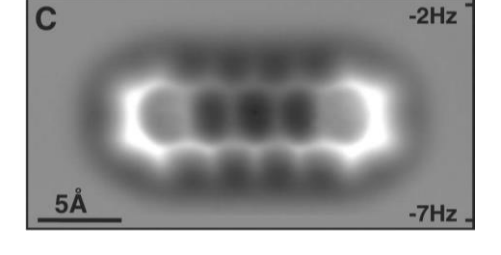

Pentacene on a surface Gross et. al., Science 325 1110 2009

17

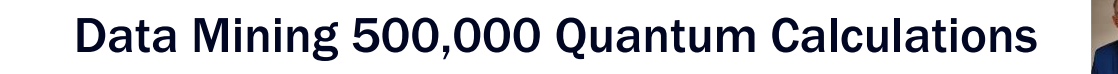

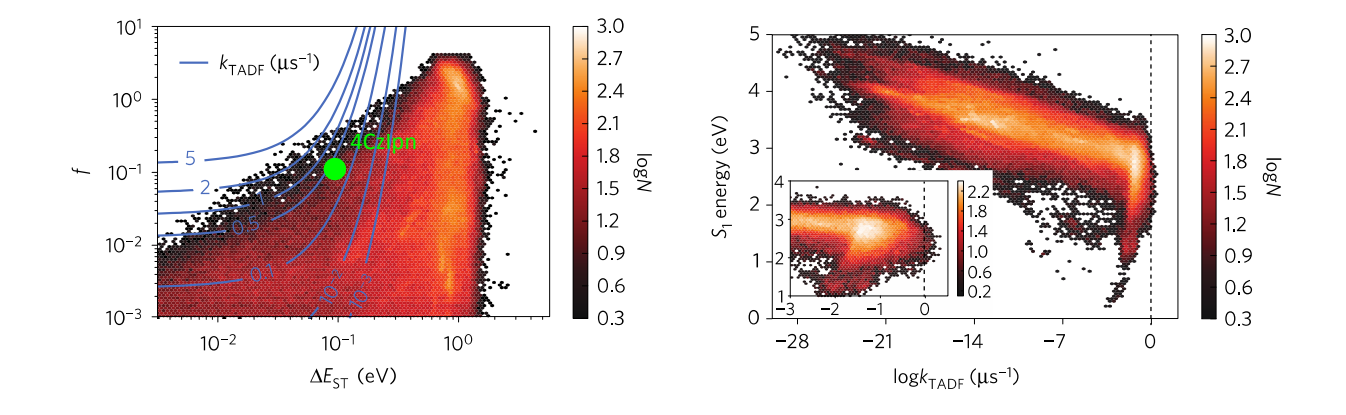

R. Gomez-Bombarelli, et al. Nature Materials 15, 1120 2016

**·** Literature

 $1.0$ 

 $0.8$ 

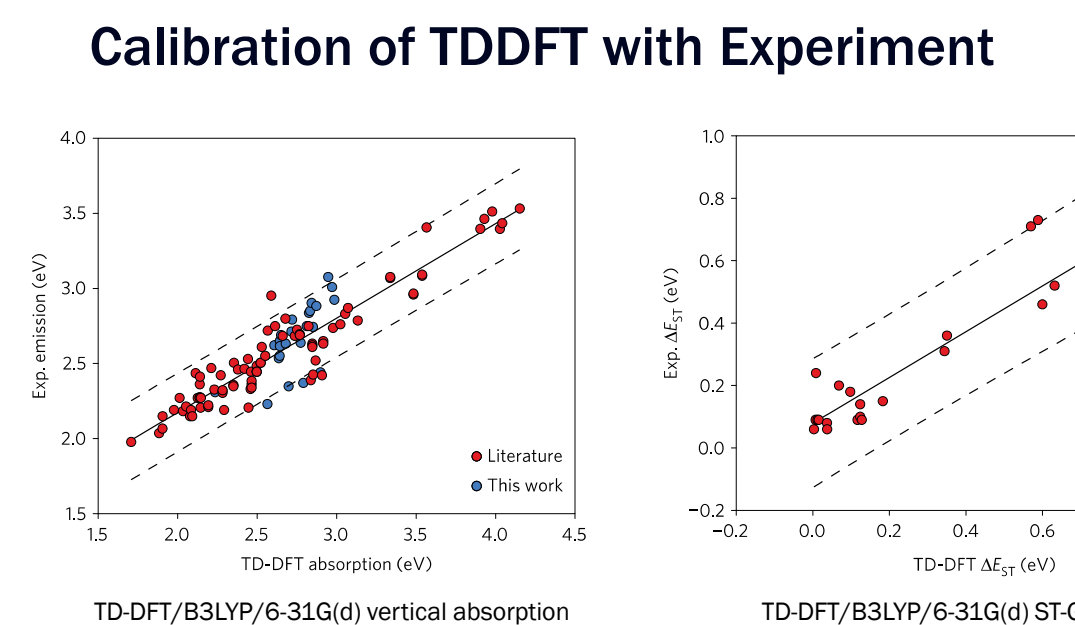

against PL emission maximum in toluene

TD-DFT/B3LYP/6-31G(d) ST-Gap vs thermal activation in frozen toluene

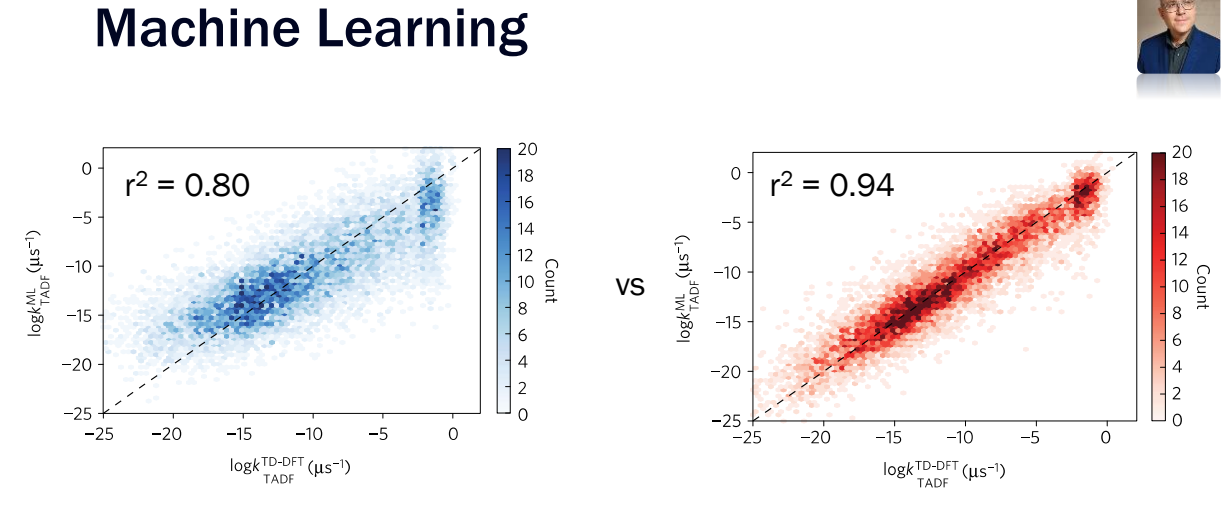

Linear regression model (c.f. QSAR)

Convolutional neural network (modern machine learning)

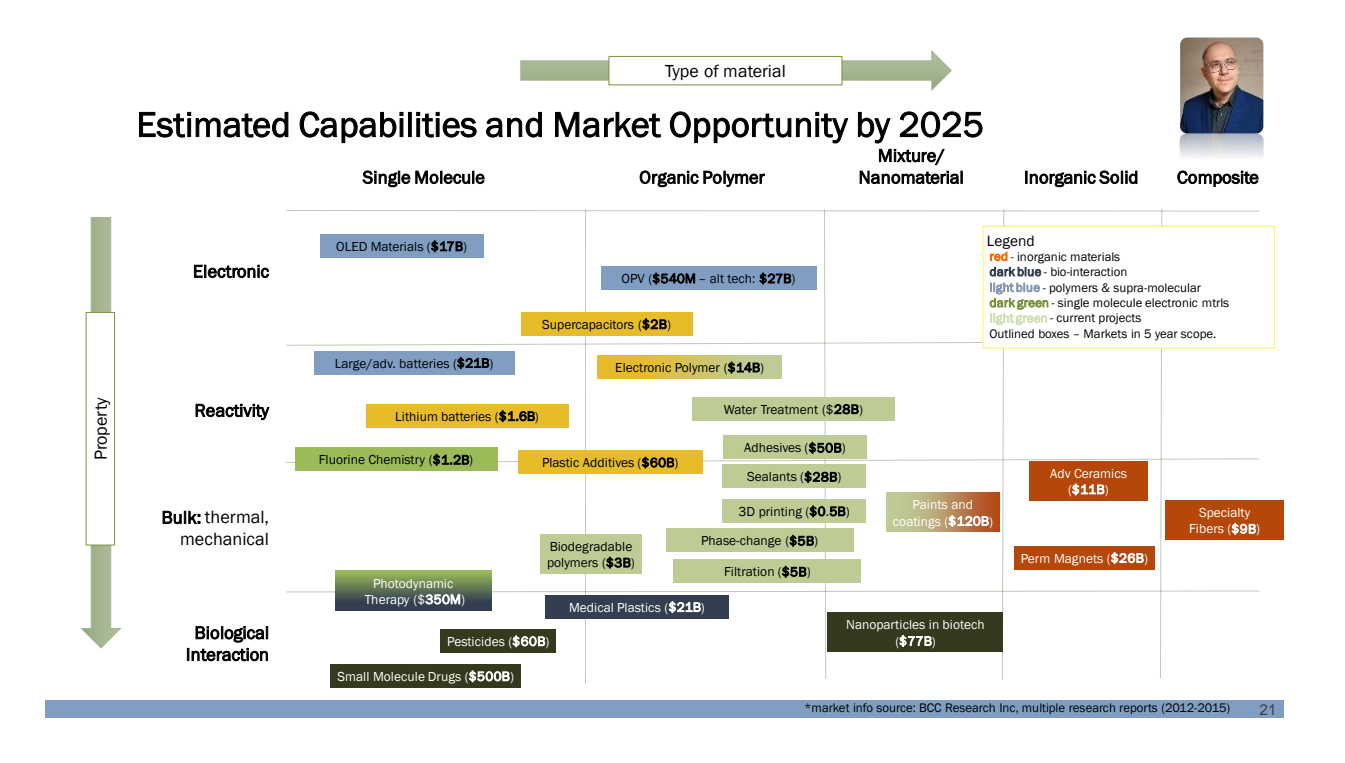

"[H]e produced a paper tape of his whole computer program and unrolled it along the length of the chemical lecture bench. There, in one roll, was something, of which one could ask a chemical question at one end and it would produce an answer at the other! . . . most of the audience probably thought the demonstration bizarre. But it was prescient"

71.99

Handy, Pople, Shavitt, JPCA (1996)

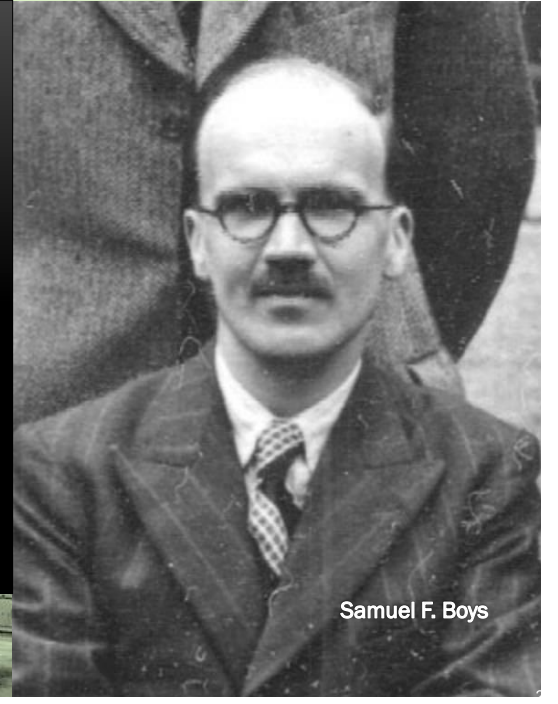

## Classical Computer Algorithms

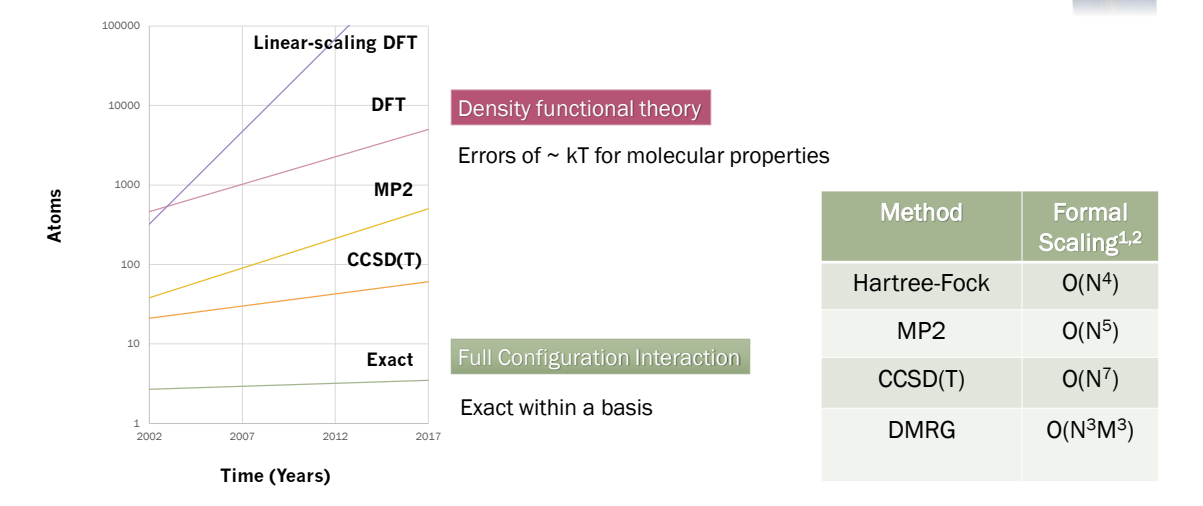

Figure adapted from M. Head-Gordon, M. Artacho, *Physics Today* 4 (2008)

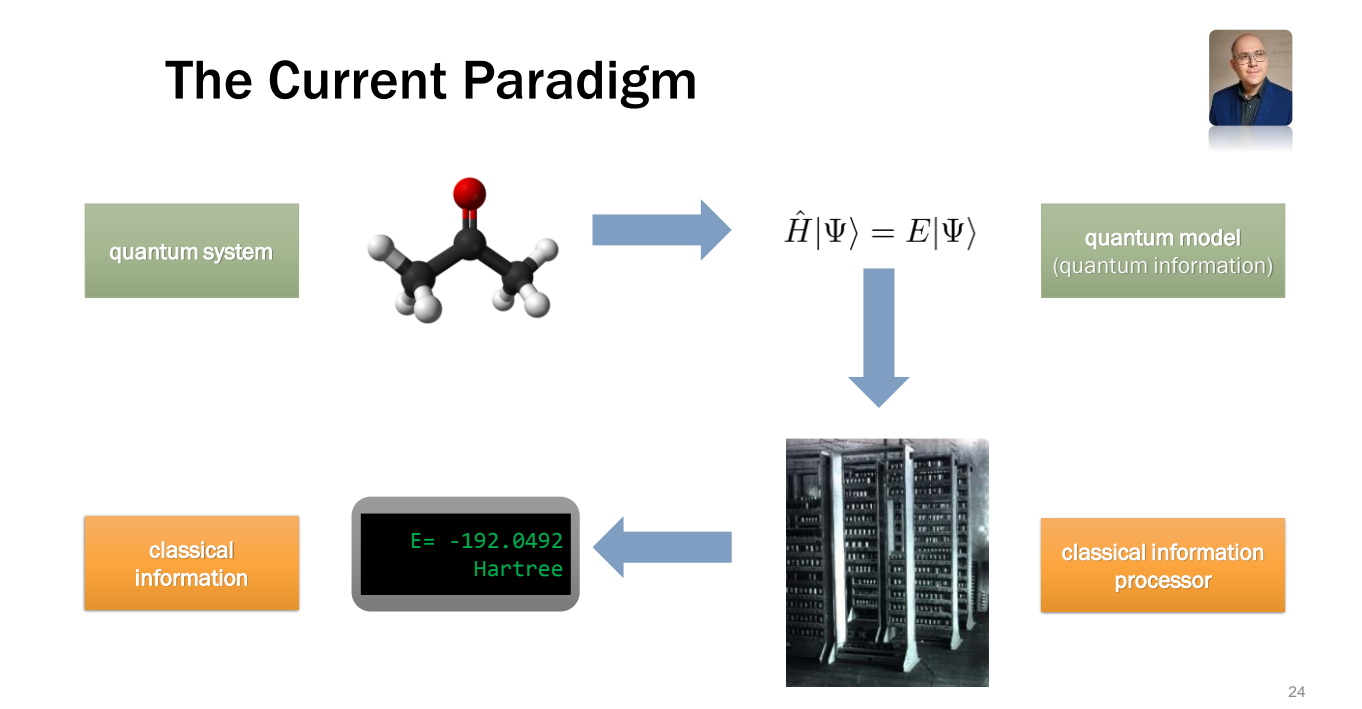

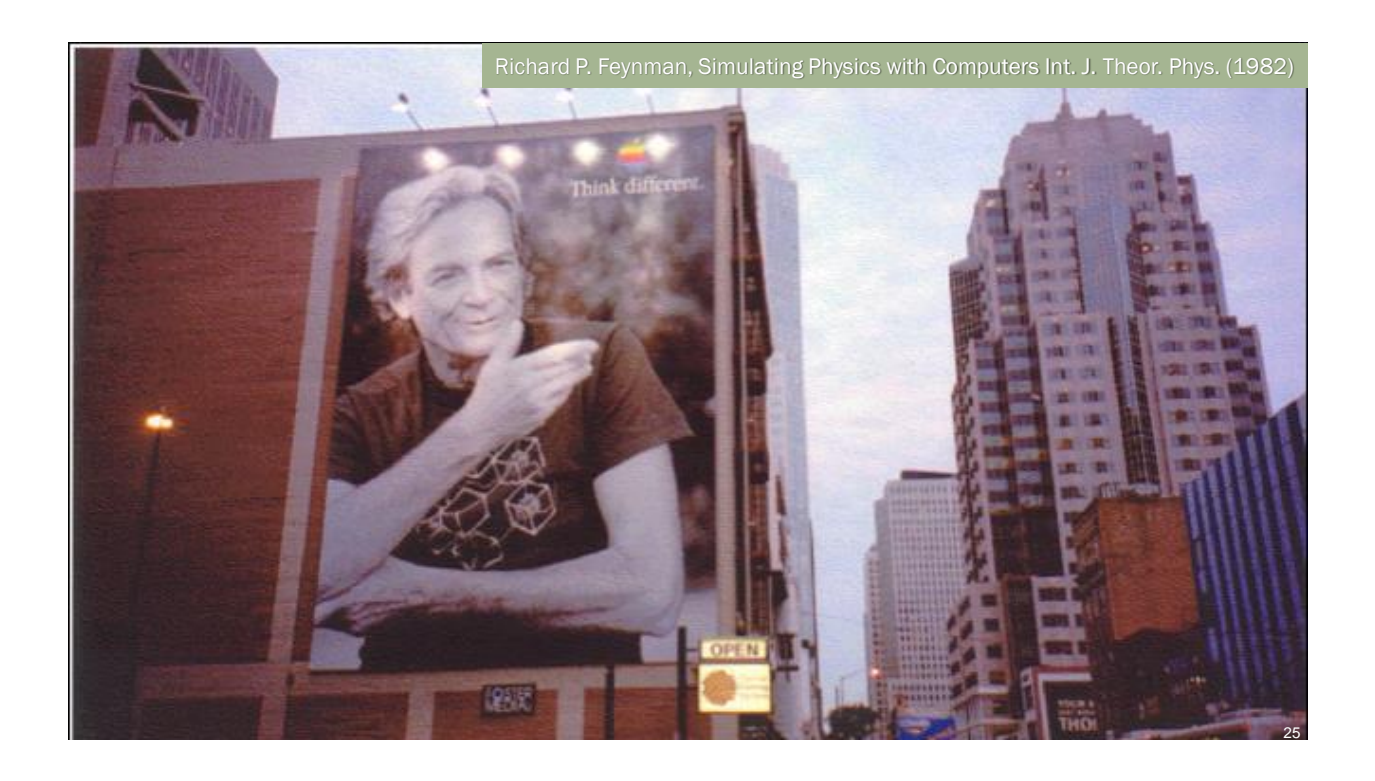

#### Quantum Computer Simulation

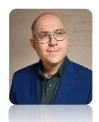

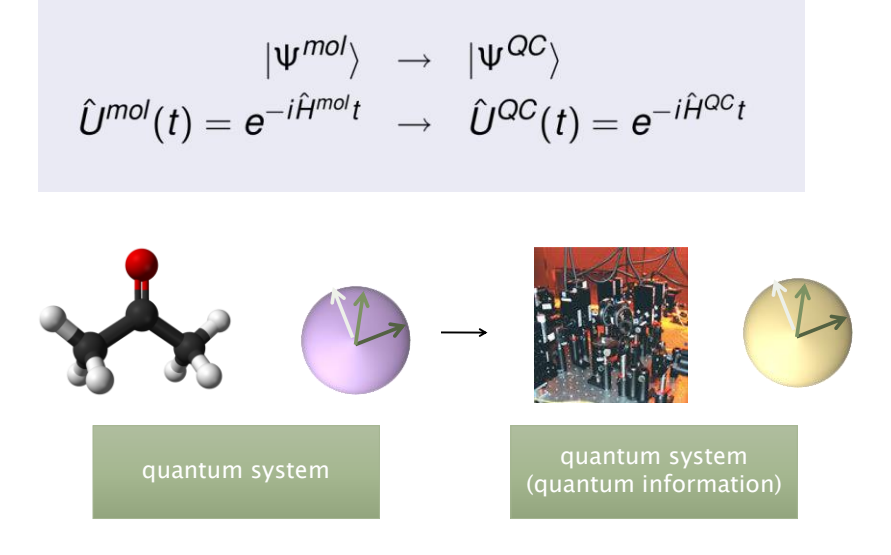

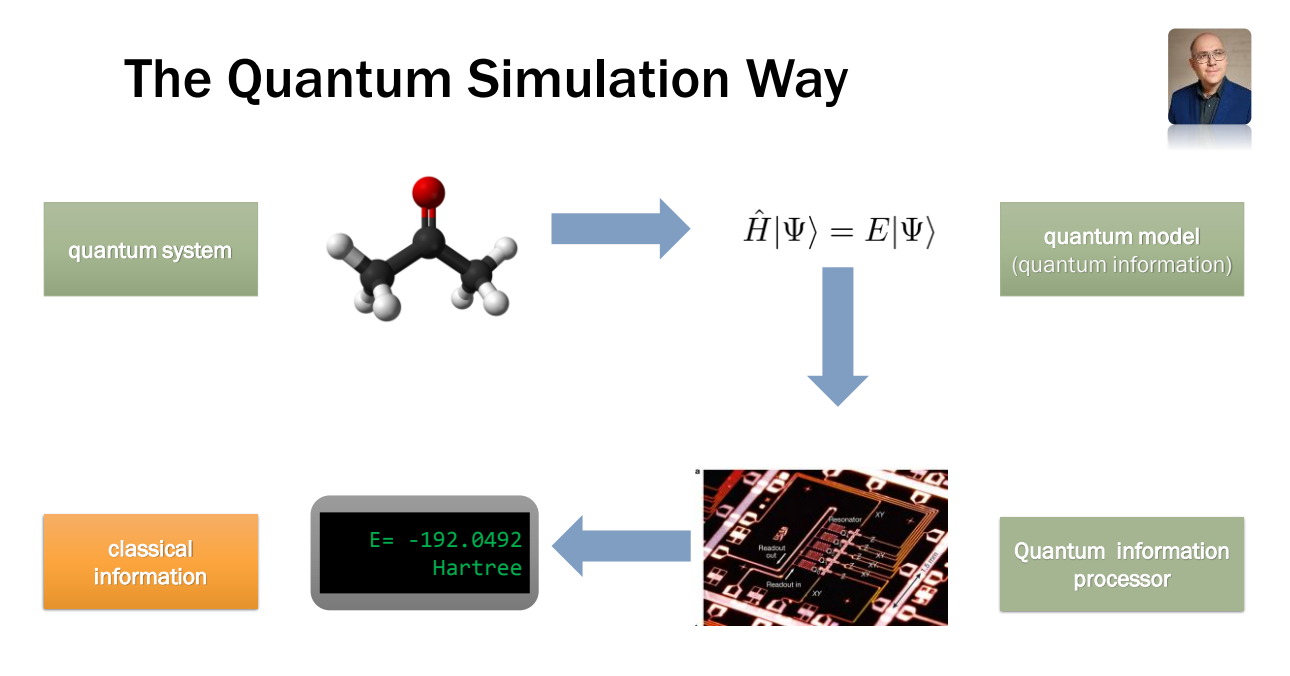

## Disruption and Quantum Supremacy

![](_page_13_Picture_4.jpeg)

![](_page_13_Figure_5.jpeg)

#### Exact simulation via quantum computers

*Predictive* rather than explanatory simulation of matter

#### Quantum supremacy

"Quantum information word of the year 2015" When a quantum computer outperforms a classical computer

Figure adapted from M. Head-Gordon, M. Artacho, *Physics Today* 4 (2008)

![](_page_14_Figure_1.jpeg)

![](_page_14_Figure_3.jpeg)

## Quantum Gates and Circuits

#### Single qubit gates

Rotations

$$
\frac{-R_{\hat{n}}}{\overrightarrow{\sigma}} = \exp[-i(\overrightarrow{\sigma}.\hat{n})\theta/2]
$$

$$
\overrightarrow{\sigma} \equiv [\sigma_x, \sigma_y, \sigma_z]
$$

Hadamard gate

![](_page_15_Figure_6.jpeg)

![](_page_15_Figure_7.jpeg)

![](_page_15_Figure_8.jpeg)

![](_page_15_Picture_106.jpeg)

![](_page_15_Picture_10.jpeg)

![](_page_15_Picture_11.jpeg)

![](_page_15_Figure_13.jpeg)

31

## The Power of Quantum Computers

![](_page_15_Picture_16.jpeg)

Myth Quantum algorithms are always faster and more efficient than classical ones

Quantum algorithm hall of fame

Search quadratic speedup

Factoring **Exponential** speedup

Quantum simulation exponential speedup\*

\* Restrictions may apply. Read your owner's manual.

![](_page_16_Figure_1.jpeg)

![](_page_16_Figure_2.jpeg)

• Quantum Merlin Arthur (Complete: two-body Hamiltonian problem)

Decision problems that have a proof that can be verified by a quantum computer

• Bounded Quantum Polynomial (BQP)

The class of decision problems solvable in polynomial time by a quantum computer

![](_page_16_Picture_7.jpeg)

![](_page_17_Figure_1.jpeg)

![](_page_17_Picture_2.jpeg)

![](_page_18_Figure_1.jpeg)

![](_page_18_Figure_3.jpeg)

**… and many other algorithms, e.g. Machine Learning**

![](_page_19_Figure_1.jpeg)

## The Variational Quantum Eigensolver (VQE)

![](_page_19_Picture_3.jpeg)

![](_page_19_Figure_4.jpeg)

Peruzzo, McClean, Shadbolt, Yung, Zhou, Love, Aspuru-Guzik, O'Brien. Nature Communications 5 4213 2014 Romero, et al arXiV:1701.02691. Quantum Science and Technology (2018) In Press  $40\,$ 

![](_page_20_Figure_1.jpeg)

Peruzzo, McClean, Shadbolt, Yung, Zhou, Love, Aspuru-Guzik, O'Brien. Nature Communications 5 4213 2014

![](_page_20_Figure_3.jpeg)

![](_page_21_Figure_1.jpeg)

A. Aspuru-Guzik, A. D. Dutoi, P. J. Love, M. Head-Gordon, Science (2005) Full quantum circuit: J. D. Whitfield, et. al., Mol. Phys. (2011) Error correction: N. Cody Jones, J. D. Whitfield, et al. New. J. Phys. (2012) 43

#### Steep Scaling for Baseline Algorithm

![](_page_21_Figure_4.jpeg)

### Experimental Implementations

![](_page_22_Picture_117.jpeg)

![](_page_22_Picture_3.jpeg)

![](_page_22_Picture_4.jpeg)

45

### First Quantum Simulation of Hydrogen Molecule Potential Energy Surface

![](_page_23_Figure_2.jpeg)

## Hierarchy of Post-HF Methods

We can recover the electron correlation by expanding the wavefunction in the configurational space.

$$
|\Phi_{0}\rangle \n\begin{array}{c}\n|\Phi_{0}\rangle & |\Phi_{i}^{a}\rangle & \Phi_{i}^{ab} = a_{a}^{\dagger}a_{i}|\Phi_{0}\rangle \\
\hline\n\end{array}
$$
\n
$$
\begin{array}{c}\n\hline\n\end{array}
$$
\n+..+ 
$$
\begin{array}{c}\n\hline\n\end{array}
$$
\n+..+ 
$$
\begin{array}{c}\n\hline\n\end{array}
$$
\n+..+ 
$$
\begin{array}{c}\n\hline\n\end{array}
$$
\n+..+ 
$$
\begin{array}{c}\n\hline\n\end{array}
$$
\n+..+ 
$$
\begin{array}{c}\n\hline\n\end{array}
$$
\n+..+ 
$$
\begin{array}{c}\n\hline\n\end{array}
$$
\n+..+ 
$$
\begin{array}{c}\n\hline\n\end{array}
$$
\n+.. (a) 
$$
\begin{array}{c}\n\hline\n\end{array}
$$
\n+.. (b) 
$$
\begin{array}{c}\n\hline\n\end{array}
$$
\n+.. (c) 
$$
\begin{array}{c}\n\hline\n\end{array}
$$
\n+.. (d) 
$$
\begin{array}{c}\n\hline\n\end{array}
$$
\n+.. (e) 
$$
\begin{array}{c}\n\hline\n\end{array}
$$
\n+.. (f) 
$$
\begin{array}{c}\n\hline\n\end{array}
$$
\n+.. (g) 
$$
\begin{array}{c}\n\hline\n\end{array}
$$
\n= 
$$
\begin{array}{c}\n\hline\n\end{array}
$$
\n+.. (h) 
$$
\begin{array}{c}\n\hline\n\end{array}
$$
\n= 
$$
\begin{array}{c}\n\hline\n\end{array}
$$
\n+.. (i) 
$$
\begin{array}{c}\n\hline\n\end{array}
$$
\n+.. (ii) 
$$
\begin{array}{c}\n\hline\n\end{array}
$$
\n+.. (b) 
$$
\begin{array}{c}\n\hline\n\end{array}
$$
\n+.. (c) 
$$
\begin{array}{c}\n\hline\n\end{array}
$$
\n+.. (d) 
$$
\begin{array}{c}\n\hline\n\end{array}
$$
\n+.. (e) 
$$
\begin{array}{c}\n\hline
$$

Helgaker, T., Jorgensen, P. and Olsen, J., 2014. Molecular electronic-structure theory.

![](_page_23_Picture_7.jpeg)

![](_page_24_Figure_1.jpeg)

"Multireference" World of Chemistry

![](_page_24_Figure_3.jpeg)

The accurate modeling of multireference phenomena is perhaps the biggest challenge for quantum chemistry.

<sup>50</sup> From: Lyakh et al*. Chem. Rev.* 102, 182, (2012).

### The Variational Quantum Eigensolver (VQE)

![](_page_25_Picture_2.jpeg)

![](_page_25_Picture_3.jpeg)

Peruzzo, McClean, Shadbolt, Yung, Zhou, Love, Aspuru-Guzik, O'Brien. Nature Communications 5 4213 2014

![](_page_25_Figure_6.jpeg)

![](_page_26_Figure_1.jpeg)

### Unitary Coupled Cluster Ansatz

$$
U(\vec{t}) = exp[-i(T - T^{\dagger})]
$$

$$
= exp\left[-i\sum_{a} t_a(\tau_a - \tau_a^{\dagger})\right]
$$

 $\tau_a$ : excitation operator

In a quantum computer we can implement an approximated unitary:

$$
U(\vec{t}) \approx U_{Trot}(\vec{t}) = \left(\prod_{i} e^{\frac{t_i}{\rho}(\tau_i - \tau_i^{\dagger})}\right)^{\rho}
$$

Parameter scaling  $O(n_e^2 N^2)$ 

The BCH expansion for UCC is infinite. <sup>1</sup> 1. Taube, A.G. and Bartlett, R.J., 2006. Int. J. Quantum Chem. 106(15), pp.3393-3401.

![](_page_26_Picture_10.jpeg)

**27**

![](_page_27_Figure_1.jpeg)

## Example: Minimal-basis  $H_2$  Jordan-Wigner

![](_page_27_Figure_3.jpeg)

![](_page_28_Figure_1.jpeg)

![](_page_28_Figure_3.jpeg)

![](_page_29_Figure_1.jpeg)

## Superconducting VQE for H<sub>2</sub>

![](_page_29_Figure_3.jpeg)

Used Xmon qubits to compute energy surface of molecular hydrogen Started in Hartree-Fock state, used unitary coupled cluster, got chemical accuracy

P. O'Malley, et al. Physical Review X 6 031007 2016

### Superconducting VQE vs Phase Estimation

![](_page_30_Picture_2.jpeg)

![](_page_30_Figure_3.jpeg)

Predicted dissociation energy without exponentially costly compilation for first time Substantial robustness to systematic errors seen

P. O'Malley, et al. Physical Review X 6 031007 2016 61

![](_page_30_Figure_7.jpeg)

Cornelius Hempel, Christine Maier, Jonathan Romero, Jarrod McClean, Thomas Monz, Heng Shen, Petar Jurcevic, Ben P. Lanyon, Peter Love, Ryan Babbush, Alán Aspuru-Guzik, Rainer Blatt, and Christian F. Roos **Phys. Rev. X <b>8**, 031022 62

![](_page_31_Figure_1.jpeg)

Cornelius Hempel, Christine Maier, Jonathan Romero, Jarrod McClean, Thomas Monz, Heng Shen, Petar Jurcevic, Ben P. Lanyon, Peter Love, Ryan Babbush, Alán Aspuru-Guzik, Rainer Blatt, and Christian F. Roos **Phys. Rev. X <b>8**, 031022 63

![](_page_31_Figure_3.jpeg)

Cornelius Hempel, Christine Maier, Jonathan Romero, Jarrod McClean, Thomas Monz, Heng Shen, Petar Jurcevic, Ben P. Lanyon, Peter Love, Ryan Babbush, Alán Aspuru-Guzik, Rainer Blatt, and Christian F. Roos **Phys. Rev. X 8, 031022** 64

## Ion Trap Implementation  $(H_2)$

![](_page_32_Picture_2.jpeg)

Cornelius Hempel, Christine Maier, Jonathan Romero, Jarrod McClean, Thomas Monz, Heng Shen,

Petar Jurcevic, Ben P. Lanyon, Peter Love, Ryan Babbush, Alán Aspuru-Guzik, Rainer Blatt, and Christian F. Roos Phys. Rev. X **8**, 031022

![](_page_32_Figure_5.jpeg)

FIG. 7. Energy errors of the reconstructed  $H_2$  potential energy surface and the influence of decoherence. Differences are given with respect to the full configuration interaction (FCI) calculation performed in the chosen molecular basis. The red line corresponds to a full simulation of the quantum circuit, including multiple decoherence channels and the experimentally determined gate fidelity (see Appendix B 6 for details).

#### Ion Trap Implementation (LiH)

![](_page_32_Figure_9.jpeg)

Cornelius Hempel, Christine Maier, Jonathan Romero, Jarrod McClean, Thomas Monz, Heng Shen, Petar Jurcevic, Ben P. Lanyon, Peter Love, Ryan Babbush, Alán Aspuru-Guzik, Rainer Blatt, and Christian F. Roos **Phys. Rev. X <b>8**, 031022 66

#### $(a)$ 6  $-5.0$  $(b)$ VQE runs - GPR fit  $0.1$ ò VQE runs - quadratic fit 5  $-5.5$ Parameter grid scan - GPR fit Parameter grid scan - quadratic fit (1o interval) Energy relative to<br>dissociation (Hartree)  $0.05$ (Hartree  $\overline{4}$  $-6.0$ Theory (FCI calculation)  $\beta$ (rad) VQE run<br> $R = 1.6 \text{ Å}$  $\overline{3}$  $\mathbf 0$  $-6.5$ Energy (  $\overline{c}$  $-7.0$  $-0.05$  $\mathbf{1}$  $-7.5$  $-0.1$  $\circ$  $\mathbf{1}$  $\overline{\mathbf{c}}$ 5  $\,6$ 3  $\overline{4}$  $3.5$  $1.5$  $\overline{c}$  $2.5$ 3  $\overline{4}$  $\alpha$  (rad) Internuclear distance  $R(\text{\AA})$

Cornelius Hempel, Christine Maier, Jonathan Romero, Jarrod McClean, Thomas Monz, Heng Shen, Petar Jurcevic, Ben P. Lanyon, Peter Love, Ryan Babbush, Alán Aspuru-Guzik, Rainer Blatt, and Christian F. Roos **Phys. Rev. X <b>8**, 031022 67

![](_page_33_Figure_3.jpeg)

 $\label{th:main}$  Abhinav Kandala,<br/>\* Antonio Mezzacapo,\* Kristan Temme, Maika Takita, Jerry M. Chow, and Jay M. Gambetta<br/> $\emph{IBM T.J. Watson Research Center, Yorktown Height, NY 10598, USA}$  (Dated: April 18, 2017)

## Ion Trap Implementation (LiH)

![](_page_33_Picture_6.jpeg)

Kandala, et al Nature 549 242 (2017)

#### Low-depth Correlated Ansatz (LDCA)

**Approach motivated by Bogoliubov coupled cluster theory**

![](_page_34_Picture_3.jpeg)

![](_page_34_Figure_4.jpeg)

Dallaire-De Mers, J. Romero, L. Veis, S. Sim, A. Aspuru-Guzik arXiV:1801.01053 (2018)

69

![](_page_34_Figure_7.jpeg)

![](_page_35_Figure_1.jpeg)

rate implementation ofspecific two qubit gates and can

![](_page_35_Figure_3.jpeg)

![](_page_35_Figure_4.jpeg)

## Machine Learning

The goal of *machine learning* is to design algorithms that can learn from and make predictions on data.

![](_page_36_Picture_3.jpeg)

73

![](_page_36_Picture_4.jpeg)

*"A computer program is said to learn from experience E with respect to a class of tasks T and performance measure P, if its performance at tasks T, as measured by P, improves with experience E"*

-Tom Mitchell (CMU)

![](_page_36_Figure_7.jpeg)

Michael A. Nielsen "Neural networks and deep learning", Determination press. 2015.

![](_page_37_Figure_1.jpeg)

Reproduced from: [http://www.coolinfographics.com/blog/2016/9/20/the-mostly-complete-chart-of-neural-networks.html.](http://www.coolinfographics.com/blog/2016/9/20/the-mostly-complete-chart-of-neural-networks.html) May28 th, 2017. 75

#### Autoencoders

![](_page_37_Figure_4.jpeg)

![](_page_37_Picture_5.jpeg)

![](_page_37_Picture_6.jpeg)

![](_page_37_Picture_7.jpeg)

![](_page_37_Picture_8.jpeg)

Input Hidden layers Output

Image: asimovinstitute.org

![](_page_37_Picture_11.jpeg)

![](_page_38_Picture_1.jpeg)

#### Autoencoders

![](_page_38_Picture_3.jpeg)

![](_page_39_Figure_2.jpeg)

Autoencoders for Chemical Space

Input Cell Hidden Cell Match Input Output Cell

R. Gomez-Bombarelli, et al ACS Central Science 10.1021/acscentsci.7b00572 (2018)

![](_page_39_Picture_5.jpeg)

## Training Quantum Circuits

An analogy to machine learning

![](_page_40_Picture_3.jpeg)

![](_page_40_Figure_4.jpeg)

Define suitable cost functions as expectation values of observables

Optimize them to train quantum circuits for performing quantum tasks

Near-term quantum computers, without error correction and short-depth, are excellent candidates for these *task-driven*  applications.

![](_page_40_Figure_9.jpeg)

#### Given:

- □ An ensemble of pure states  $\{q_i$ ,  $|\psi_i\rangle_{AB}\}$  and a pure reference state  $|a\rangle_{B'}$  on k qubits.
- $\Box$  A family of unitary operators  $\{U^{\rho}\}$  acting on n+k qubits, parameterized according to a parameter vector **p** = (p<sub>1</sub>, p<sub>2</sub>,...).

#### Task:

 $\Box$  Find the unitary  $U^{\rho}$  which maximizes:

$$
C(p) = \sum_{i} q_i F(|\psi_i\rangle_{AB}, \rho_{i,p}^{out})
$$

Romero, J., Olson, J. and Aspuru-Guzik, A., . Quantum autoencoders for efficient compression of quantum data. *Quantum Sci. Technol.* 2 (2017): 045001**.** 82

![](_page_41_Figure_1.jpeg)

#### <sup>83</sup> Romero, J., Olson, J. and Aspuru-Guzik, A., 2016. Quantum autoencoders for efficient compression of quantum data. *Quant Sci Tech* 2 045011 (2017)

![](_page_41_Figure_4.jpeg)

![](_page_41_Figure_5.jpeg)

Romero, J., Olson, J. and Aspuru-Guzik, A., 2016. Quantum autoencoders for efficient compression of quantum data. *Quant Sci Tech* 2 045011 (2017) 84

#### Application: Wave Function Compression

Romero, et al *Quant Sci Tech* 2 045011 (2017)

![](_page_42_Picture_3.jpeg)

Example: In many body systems there are

Restriction in the number of particles: with m particles within a second quantized representation, wavefunctions are spanned by a subspace of size  $\binom{N}{m}$ , compared to  $2^N$ .

Restriction in spin projection: The total wavefunction is spanned by determinants with the correct spin projection:

 $S_z |k\rangle = M |k\rangle ; \quad M = \frac{n_\alpha - n_\beta}{2}$ 

Example:  $H_2$  molecule (4-2-4 autoencoder)

- Romero, et al *Quant Sci Tech* 2 045011 (2017)
	- We selected some points in the PES for which we have the wavefunction (Use VQE as oracle).
	- Use these states as training set for the autoencoder. (6)
	- □ Use other points in the PES as test set. (44)

![](_page_42_Figure_13.jpeg)

![](_page_42_Figure_14.jpeg)

![](_page_42_Picture_15.jpeg)

![](_page_42_Picture_16.jpeg)

## $H_2$  Results

Romero, et al arXiV:1612.02806

![](_page_43_Picture_3.jpeg)

![](_page_43_Picture_125.jpeg)

error in the after one cycle ression and ression using ntum oder trained ound states of rogen molecule

\* MAE: Mean Absolute Error. Log chemical accuracy in Hartrees  $\approx$  -2.80

![](_page_43_Figure_7.jpeg)

Density matrices of the input and latent spaces at different distances

87

88

![](_page_44_Picture_1.jpeg)

![](_page_44_Figure_2.jpeg)

https://medium.com/rigetti/qcompress-implementation-of-the-quantum-autoencoder-using-forest-and-openfermion-7f99f7e45ff8

![](_page_45_Figure_1.jpeg)

![](_page_45_Figure_2.jpeg)

**… and many other algorithms, e.g. Machine Learning**

![](_page_46_Figure_1.jpeg)

### Quantum Error Correction in a Nutshell

![](_page_46_Figure_3.jpeg)

![](_page_47_Picture_1.jpeg)

#### Quantum Error Correction in a Nutshell

![](_page_47_Figure_3.jpeg)

#### Quantum Error Correction in a Nutshell

95

*What is the quality of error correction for this process?*

![](_page_48_Figure_1.jpeg)

#### Single Qubit Decoherence

![](_page_48_Figure_3.jpeg)

![](_page_49_Figure_1.jpeg)

#### Bi-convex Optimization of Average Fidelity

![](_page_49_Figure_3.jpeg)

![](_page_49_Picture_4.jpeg)

99

![](_page_50_Figure_1.jpeg)

![](_page_50_Figure_3.jpeg)

![](_page_51_Picture_1.jpeg)

#### 1. Require noise model 2. Optimization unscalable 3. Gate compilation needed Model Free Efficient Evaluation Built-in Gate Decomposition **Previous Approaches Our Algorithm (QVECTOR)**

103

### Quantum Variational Error CorrecTOR

![](_page_51_Picture_5.jpeg)

Variational quantum optimization algorithm for designing quantum error correcting schemes…

![](_page_51_Picture_7.jpeg)

#### QVECTOR  $\mathcal{V}$  ${\cal N}$  $\mathcal{W}$ ∢ ∢

Variational quantum optimization algorithm for designing quantum error correcting schemes…

*Objective: maximize average fidelity*

![](_page_52_Figure_4.jpeg)

![](_page_52_Picture_5.jpeg)

*In situ* optimization…

… noise "perfectly" simulates itself.

![](_page_52_Picture_10.jpeg)

![](_page_52_Picture_11.jpeg)

![](_page_52_Picture_12.jpeg)

![](_page_53_Figure_1.jpeg)

Fraction of 0-outcomes estimates average fidelity to  $\mathcal{O}(1/\sqrt{N})$ .

**2-design samples from Clifford group instead of Haar-random unitaries**

Dankert et al. (2009) 107

#### Built-in gate decomposition

![](_page_53_Figure_7.jpeg)

![](_page_53_Picture_8.jpeg)

![](_page_54_Figure_1.jpeg)

QVECTOR Schematic

![](_page_54_Figure_3.jpeg)

![](_page_55_Picture_1.jpeg)

![](_page_55_Figure_2.jpeg)

![](_page_55_Figure_4.jpeg)

![](_page_56_Figure_1.jpeg)

![](_page_56_Figure_3.jpeg)

![](_page_57_Figure_1.jpeg)

#### Basic requirements for quantum NN

- 1. Initial state encodes any *N*-bit binary string
- 2. Reflects one or more basic neural computing mechanisms
- 3. The evolution is based on quantum effects

![](_page_57_Picture_7.jpeg)

e.g. attractor dynamics, synaptic connections, integrate & fire, training rules, structure of a NN

Superposition and entanglement

Schuld, M., Sinayskiy, I. & Petruccione, F. *Quantum Inf Process* (2014) 13: 2567

## QM + NN: an unlikely match ?

![](_page_58_Picture_2.jpeg)

Quantum Mechanics (QM) Neural Networks (NN)

- Unitary evolution
- Rotation in Hilbert space

![](_page_58_Figure_6.jpeg)

- Lossy transformations
- Clustering, classification, compression etc

![](_page_58_Figure_9.jpeg)

![](_page_58_Picture_10.jpeg)

![](_page_58_Figure_11.jpeg)

![](_page_58_Figure_12.jpeg)

![](_page_59_Figure_1.jpeg)

![](_page_59_Figure_3.jpeg)

![](_page_60_Figure_1.jpeg)

![](_page_60_Picture_2.jpeg)

![](_page_60_Figure_3.jpeg)

 $k$  times

![](_page_60_Figure_5.jpeg)

![](_page_60_Figure_6.jpeg)

![](_page_61_Figure_1.jpeg)

![](_page_61_Picture_2.jpeg)

- Size
- Neuron type
- Connectivity
- Activation function
- Weight/bias setting
- Training method
- …

![](_page_61_Picture_11.jpeg)

![](_page_61_Picture_12.jpeg)

![](_page_61_Picture_13.jpeg)

Hopfield Network (HN)

![](_page_61_Picture_15.jpeg)

![](_page_62_Figure_1.jpeg)

![](_page_62_Figure_2.jpeg)

![](_page_62_Figure_3.jpeg)

![](_page_62_Figure_4.jpeg)

![](_page_63_Figure_1.jpeg)

![](_page_63_Picture_2.jpeg)

### Summary

- Building block for quantum neural network satisfying
	- Initial state encoding *n*-bit strings Neuron <-> Qubit
	- One or more neural computing mechanisms Sigmoid/step function, attractor
	- Evolution based on quantum effects Train with superposition of examples
- Application and extensions
	- Superposition of weights (networks) ?
	- Different forms of networks
	- Different activation functions

![](_page_63_Picture_13.jpeg)

Enter the quantum *software* era.

How about a *platform neutral*, near-term focused quantum software startup?

Look no further!

# Z is the new Q

![](_page_64_Picture_5.jpeg)

**Email: info@zapatacomputing.com**

129

#### Collaborators Ryan Babbush (Google)

![](_page_64_Picture_9.jpeg)

Jonathan Romero Jonathan Hanna Sim

Peter Johnson

![](_page_64_Picture_11.jpeg)

Jonathan

![](_page_64_Picture_13.jpeg)

Yudong Cao

![](_page_64_Picture_16.jpeg)

Pierre-Luc Dallaire-Demers (Now at Xanadu)

Ville Bergholm (ISI) Dominic Berry (McQuarrie) Sergio Boixo (Google) Jacob Biamonte (Skolkovo) Rainer Blatt (Innsbruck) P.-L. Dallaire Demers (Xanadu) Jianfeng Du (USTC) Gian-Giacomo Guerresci (Intel) Stephen Jordan (NIST) Cornelius Hempel (Sydney) Joonsuk Huh (Pohang) Ivan Kassal (Sydney) N. Cody Jones (HRL) Lucas Lamata (UPV) Peter Love (Tufts) Salvatore Mandrà (NASA) John Martinis (Google) Sarah Mostame (Intel) Jarrod McClean (Google) Masoud Mohseni (Google) Hartmut Neven (Google) Alejandro Perdomo-Ortiz (NASA) Alberto Peruzzo (Sydney) Enrique Solano (UPV)

Jeremy O'Brien (Bristol) Bryan O'Gorman (NASA) Peter O'Malley (Google) Borja Peropadre (BBN) Nicolas Sawaya (Intel) Mikhail Smelyanskiy (Facebook) Dave Wecker (Microsoft) Annie Wei (MIT) Jonathan Welch James Whitfield (Darthmouth) Andrew White (Queensland) Nathan Wiebe (Microsoft) Jörg Wrachtrup (Stuttgart) Man-Hong Yung (Tsinghua) Yoshi Yamamoto (Stanford)

#### Current quantum subgroup members

Yudong Cao Peter Johnson Ian Kivilchan Mattias DeGroote Jonny Olson Tim Menke Jonathan Romero Hannah Sim

![](_page_65_Picture_1.jpeg)

![](_page_65_Picture_2.jpeg)

El Webinar de hoy esta auspiciado por la Sociedad Química de México y the American Chemical Society

![](_page_66_Picture_1.jpeg)

Hoy tenemos representantes de 24 países

![](_page_66_Picture_3.jpeg)

*Gracias a una colaboración con la organización española Divúlgame.org, C&EN ahora es capaz de ofrecer traducciones al español de algunos de nuestros mejores contenidos. Queremos hacer de la ciencia de vanguardia más accesible a la comunidad química de habla española, y esta es nuestra contribución. Le da a los nacidos en España, América Latina, o los EE.UU., pero cuyo primer idioma es el español la oportunidad de leer este contenido en su lengua materna. Esperamos que les guste y sea de su utilidad.*

**ACS** 

Chemistry for Life®

![](_page_66_Picture_5.jpeg)

![](_page_67_Picture_1.jpeg)

![](_page_67_Picture_2.jpeg)

#### **Sociedad Química de México**

![](_page_67_Picture_4.jpeg)

Desde sus comienzos de la Sociedad Química de México, se buscaba un emblema sencillo, no demostrar partidarismo alguno y significar al gremio, debería representar un símbolo no sólo para los químicos, sino también para ingenieros, farmacéuticos, metalurgistas, en fin que englobe e identifique por igual a los científicos en todas sus áreas de las ciencia química.

www.sqm.org.mx

![](_page_67_Picture_7.jpeg)

![](_page_67_Picture_8.jpeg)

**135**

#### **El Próximo Webinar de 2018! !**

#### **Miércoles, el 17 de Octubre**

*"El Reto de la Terapia Antioxidante"*

![](_page_67_Picture_12.jpeg)

Alberto Nuñez Sellés, *Universidad Nacional Evangélica*

**<sup>136</sup>** http://bit.ly/ACS-SQMwebinars